Міністерство освіти і науки України Національний університет водного господарства та природокористування Навчально-науковий інститут водного господарства та природооблаштування Кафедра геології та гідрології

**01-05-179М**

## **МЕТОДИЧНІ ВКАЗІВКИ**

до виконання практичних з навчальної дисципліни «Геоекологічне обгрунтування проектів природокористування» для здобувачів вищої освіти першого (бакалаврського) рівня за освітньо-професійною програмою «Конструктивна географія, управління водними та мінеральними ресурсами» спеціальності 106 «Географія» денної та заочної форм навчання

> Рекомендовано науково-методичною радою з якості ННІВГП протокол № 2 від 23.09.2021 р.

Методичні вказівки до виконання практичних робіт з навчальної дисципліни «Геоекологічне обгрунтування проектів природокористування» для здобувачів вищої освіти першого (бакалаврського) рівня за освітньо-професійною програмою «Конструктивна географія, управління водними та мінеральними ресурсами» спеціальності 106 «Географія» денної та заочної форм навчання [Електронне видання] / Залеський І. І. – Рівне : НУВГП, 2021. – 40 с.

Укладач: Залеський І. І., кандидат географічних наук, доцент кафедри геології та гідрології.

Відповідальний за випуск: Романів О. Я, канд. географічних наук, завідувач кафедри геології та гідрології

Керівник групи забезпечення спеціальності Хлапук М. М.

© Залеський І. І.,2021 © НУВГП, 2021

## *Передмова*

Навчальна дисципліна «Геоекологічне обгрунтування проектів природокористування» у Національному університеті водного господарства та природокористування вводиться у навчальний процес вперше.

Основним завданням є вивчення теоретико – методичних основ досліджень геоекологічної сфери розвитку геотехсистем та розробка рекомендацій для їхнього урахування при складанні проектів. Обов'язковим при проектуванні є дотримання вимог Державних документів щодо природокористування.

Навчальним навантаженням на 2021-2022 рік передбачено проведення 22 годин лекцій та 22 годин практичних робіт.

Автор старався розмістити практичні роботи у порядку відповідності проведеним лекціям, що безперечно позитивно впливає на закріплення знань по відповідній тематиці.

Наприклад, лекція №1 «Методичні основи геоекологічного проектування» відповідає практичній роботі №1 «Вивчення вимог до геоекологічного проектування», серед яких домінують матеріали оцінки впливів на навколишнє середовище (ОВНС) проектної діяльності. Після розгляду теми «Дослідження стану повітряного та водного середовищ» доцільно виконати практичну роботу №3 «Регламентовані розміри СЗЗ промислових підприємств та виробництв».

Завершуються «Методичні вказівки…» практичною роботою №11 «Визначення рівня рекреаційного потенціалу водного об'єкта для масового відпочинку населення», що відповідає лекції №11 «Геоекологічне обгрунтування територіальних рекреаційних систем».

## **Зміст**

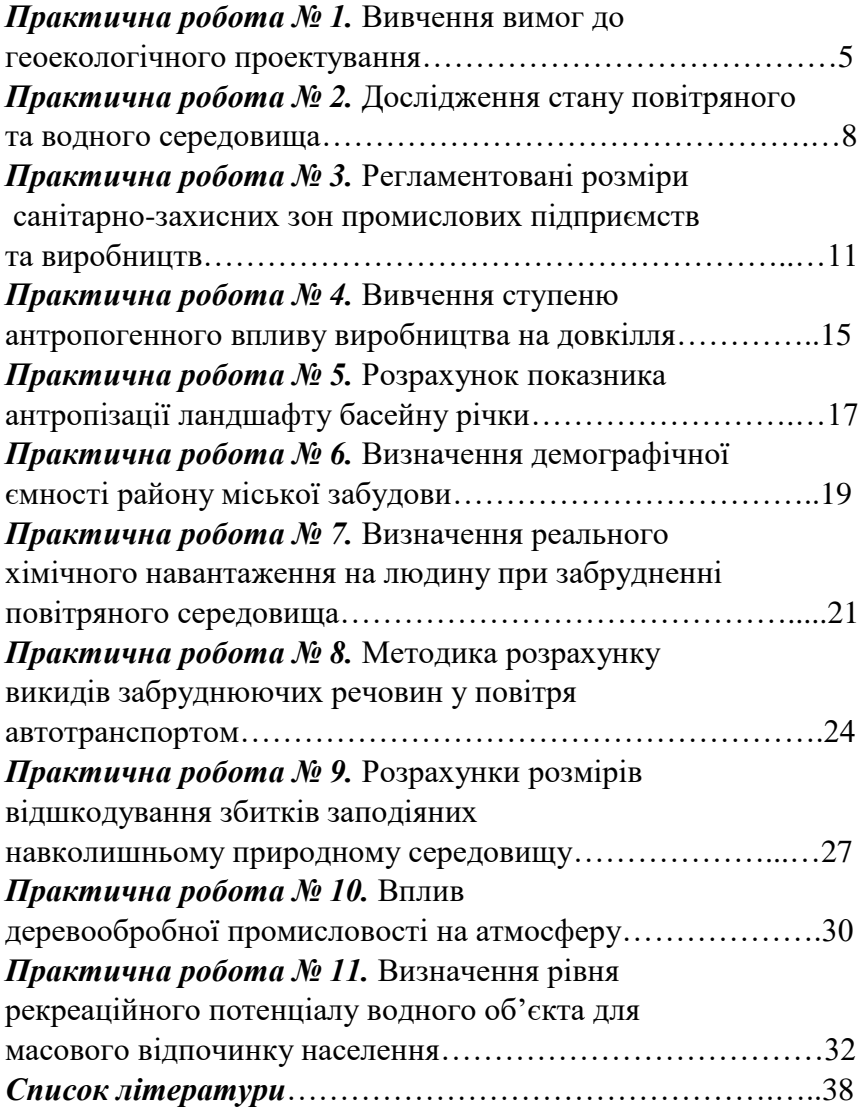

### **ПРАКТИЧНА РОБОТА № 1**

**Тема:** Вивчення вимог до геоекологічного проектування

**Мета:** Вивчити склад матеріалів для проведення оцінки впливів на навколишнє середовище (ОВНС) проектної діяльності.

 У матеріалах ОВНС повинні бути схарактеризованими наступні розділи:

- фізико-географічна характеристика досліджувальних об'єктів;
- загальна характеристика господарської діяльності;
- знешкодження та утилізація відходів виробництва;
- оцінка впливів на навколишнє природне, техногенне та соціальне середовище;
- комплексні заходи щодо забезпечення нормативного стану довкілля;
- заява про екологічні наслідки.

У розділі *«Фізико-географічна характеристика*» наводиться стислий опис фізгеографічних та кліматичних умов, рельєфу ландшафтів, наявність ПЗФ, флори та фауни, що необхідно для санітарно-епідеміологічних, соціальних та економічних оцінок, а також даних про місце розташування діючих об'єктів.

 Загальна характеристика *господарської діяльності* передбачає оціню- вання економічних, соціальних та екологічних аспектів. Приводяться відомості про споруди, проммайданчики та інші господарські об'єкти. Характеризується стан основних виробничих фондів, клас їхньої небезпеки, дані про продукцію, що виробляється та обсяг її випуску.

 Стисло наводяться дані про сировинні, земельні, водні та енергетичні ресурси. Приводиться опис технологічного процесу господарської діяльності, стан інженерних мереж,

схем збору, очищення і видалення шкідливих речовин, а також перелік можливих аварійних ситуацій.

 На генеральних планах наносяться джерела негативного впливу на довкілля, зокрема очисні споруди та санітарнозахисні зони.

 До складу матеріалів про *відходи виробництва*, їх знешкодження та утилізація включають:

- дані про джерела утворення відходів;
- дані про обсяги усіх видів газоподібних, рідких і твердих відходів;
- дані про склад і властивості відходів
- дані про методи видалення відходів та акумулюючі ємності для відходів;
- характеристики очисних споруд;
- відомості про заходи щодо утилізації відходів на підприємстві;
- дані щодо поводження з відходами, які вивозяться за межі підприємства.
- відомості про прийняті технологічні рішення щодо зменшення обсягів утворення відходів;

 У розділі *«Оцінка впливів планової діяльності на навколишнє природне середовище»* розглядаються наступні його компоненти:

- клімат та мікроклімат;
- повітряне середовище;
- геологічне середовище;
- водне середовище;
- грунти;
- рослинний та тваринний світ;
- заповілні об'єкти.

Додатково розглядаються впливи, пов'язані з надзвичайними ситуаціями, зокрема аварії, стихійні лиха тощо.

 Для кожного компонента навколишнього природного середовища наводяться:

- обгрунтування необхідності оцінки його характеристик;

- перелік впливів, які ранжуються за масштабами і значенням наслідків та їхня характеристика, що містить якісні та кількісні параметри;

- дані щодо встановлених меж зон впливів господарської діяльності, розмірів санітарно-захисних зон, обгрунтування пропозицій щодо їх можливих змін;

- характеристика ретроспективного сучасного і прогнозного станів навколишнього середовища та їх оцінка відносно фонових і нормативних показників з урахуванням можливих аварійних ситуацій;

 Результати аналізу і оцінки змін стану компонентів природного середовища порівняно з проектними даними відображаються на картографічному матеріалі, ситуаційній схемі та у відповідних табличних матеріалах. Ці дані також є вихідними даними для подальших оцінок можливих змін стану соціального і техногенного середовища.

#### **ПРАКТИЧНА РОБОТА № 2**

**Тема:** Дослідження стану повітряного та водного середовищ **Мета:** Проаналізувати стан повітряного та водного середовищ, що знаходяться в зоні впливу діючих об'єктів.

Повітряне середовище. Дослідження стану повітряного середовища проводяться шляхом аналізу даних, отриманих розрахунково-аналітичними методами при проектуванні об'єктів, та прямими методами інструментальних вимірювань і контролю, які мають бути основними при обстеженні діючих об'єктів. Зіставлення результатів розрахунків і вимірювань дозволяє не тільки перевірити і оцінити точність та достовірність обох операцій, та намітити тенденцію зміни рівня забруднення в часі.

 Підлягають аналізу впливи пріоритетних і специфічних забруднюючих речовин, що містяться у викидах об'єкта з урахуванням фонових концентрацій в межах зон цих впливів.

До складу матеріалів підрозділу включаються:

- характеристика джерел викидів забруднюючих речовин в атмосферу, схема їх розміщення, розрахунки маси викидів з посиланням на використані методики;

- результати розрахунків приземних концентрацій з посиланням на використані програмні засоби;

- дані фонового забруднення атмосфери в районі розміщення об'єктів;

- оцінка рівня забруднення атмосферного повітря об'єктами, виконана за матеріалами проекту та за даними натурних спостережень, з урахуванням груп сумацій, порівняння груп сумацій, порівняння з гранично допустимими концентраціями (ГДК) та визначення категорії небезпечності підприємства;

- порівняння прогнозних рівнів забруднення атмосфери визначених проектом, на діючих об'єктах та установленими рівнями допустимих викидів;

- оцінка забруднення атмосферного повітря при несприятливих метеорологічних умовах і відповідні метеорологічні обмеження величин максимальних разових викидів;

- оцінка забруднення при можливих аварійних ситуаціях; - розробка заходів щодо запобігання або зменшення викидів забруднюючих речовин в атмосферне повітря;

- коригування існуючого розміру санітарно-захисної зони для об'єктів на підставі розрахунків забруднення атмосфери;

- організація моніторингу стану атмосферного повітря, методи і засоби його контролю.

 Водне середовище. Аналізують стан водних об'єктів в зоні та поза зоною водного об'єкту. Виявляють порушення гідрологічних та гідрогеологічних параметрів водних об'єктів і територій в зоні впливу господарської діяльності, впливи на поверхневі і підземні води пріоритетних і специфічних забруднюючих речовин, які надходять до водного середовища при скидах всіх стічних вод та фільтраційних витоках.

 Результати аналізу повинні відображати розподіл оцінюваних показників по території і в контрольних створах, враховувати впливи, що підсумовуються, обгрунтовувати санітарні попуски, допустимі скиди і фільтраційні витоки.

 При оцінці впливів здійснюваної діяльності на стан поверхневих вод і основних угрупувань водних організмів розглядають:

- морфометричні, гідродинамічні та воднобалансові параметри;

- якість вод, включаючи фізичні, хімічні, санітарногігієнічні, токсикологічні, паразитологічні, радіоекологічні характеристики;

- біологічні характеристики, включаючи видовийсклад, чисельність, біомасу і біопродуктивність основних гідробіонтів, біоперешкоди тощо.

 Матеріали, що характеризують підземні води, включають загальні відомості про бвсейни підземних вод, потужності зон активного водообміну, розвиток горизонтів підземних вод, дані щодо їх господарського використання, перелік і опис пунктів гідрогеологічних спостережень та їх результати:

- морфометричні, гідродинамічні, фільтраційні та воднобалансові параметри;

- якість вод, включаючи фізичні, хімічні, санітарногігієнічні, токсикологічні, паразитологічні, радіоекологічні та інші характеристики;

- природну захищеність та оцінку сучасного стану підземних вод.

 Складають баланс водоспоживання та водовідведення по підприємству і фіксують дані про втрати води в технологічному процесі, внаслідок випаровування, перевіряють документацію щодо обліку руху на виробництві всіх видів стічних вод.

 Перевіряють оцінки масштабів забруднення, одержані на основі прогнозних розрахунків та в результаті інструментальних вимірювань безпосередньо на діючих об'єктах. Оцінюють відповідність існуючих скидів встановленим нормам ГДС.

#### **ПРАКТИЧНА РОБОТА №3**

**Тема:** Регламентовані розміри санітарно-захисних зон промислових підприємств та виробництв

**Мета :** Ознайомитись із окремими галузями промисловості, їх класами небезпеки та розмірами санітарно-захисних зон (СЗЗ) промислових підприємств.

*Завдання***:** Приведений матеріал використовувати при екологічних розрахунках СЗЗ шкідливих виробництв при випуску перерахованої продукції.

Для усіх видів підприємств та виробництв прийняті наступні розміри СЗЗ: **1**-й клас – **1000** м; **2**-й – **500** м; **3**-й – **300** м; **4**-й – **100** м; **5**-й – **50** м.

### **1. Хімічна промисловість**

**1-й клас**

- 1. Виробництво азотної кислоти, аміаку, азотних добрив;
- 2. Напівпродукти анілінових фарб, фенолу;
- 3. Целюлоза отримана кислим сульфатним способом;
- 4. Штучне віскозне волокно і целофан;
- 5. Концентровані мінеральні добрива;
- 6. Переробка нафти;
- 7. Хімічна переробка торфу;
- 8. Сірчана кислота і сірчистий газ;
- 9. Суперфосфат, штучний каучук;
- 11. Синтетичні хімічні лікарські препарати;
- 12. Калійні комбінати.

## **2-й клас**

- 1. Кальцинована сода та хімічні реактиви;
- 2. Аміачна та інші види селітри;
- 3. Штучні волокна (капрон, лавсан тощо), штучна шкіра;
- 4. Продукти органічного синтезу (спирти, ефіри);
- 5. Азбестові вироби;
- 6. Кормові дріжджі;

7. Нікотинові вироби.

## **3-й клас**

- 1. Виробництво бітуму, пластмас, штучних фарб;
- 2. Регенерація каучуку та гуми, виготовлення шин;
- 3. Лаки, оліфа, антибіотики біологічним шляхом.

### **4-й клас**

1. Виробництво паперу, мила, ваніліну, парфумерії.

## **5-й клас**

1. Вулканізація гуми, пропарка цистерн.

## **2. Металургійні та машинобудівні підприємства**

## **1-й клас**

1. Виробництво коксу, виплавка чавуну, сталі, алюмінію, глинозему.

## **2-й клас**

1. Свинцеві акумулятори, виплавка цинку, міді, нікелю, кобальту.

## **3-й клас**

1. Виробництво кабелю, електродів, кольорових металів.

## **4-й клас**

1. Виробництво котлів, трансформаторів, прожекторів, конденсаторів.

## **5-й клас**

1. Випуск електроламп та твердосплавів.

## **2. Підприємства по видобутку корисних копалин**

## **1-й клас**

1. Видобуток нафти і газу.

## **2-й клас**

1. Горючі сланці, вугілля, залізні та поліметалічні руди. **3-й клас**

1. Видобуток гірських порід, виробництво брикетів з торфу і вугілля.

#### **4-й клас**

- 1. Видобуток кам'яної солі.
- 2. Видобуток торфу фрезерним способом.

# **3. Виробництво будівельної промисловості**

## **1-й клас**

1. Портландцемент.

# **2-й клас**

- 1. Виробництво гіпсу, азбесту, гашеного вапна;
- 2. Виробництво асфальтобетону на нестаціонарних заводах.

# **3-й клас**

1. Керамзит, скляна вата, руберойд.

# **4-й клас**

*1.* Виробництво бетонних виробів, фарфору і фаянсу, скла.

## **5-й клас**

1. Гіпсові та глиняні вироби.

# **4. Виробництва по обробці деревини**

## **1-й клас**

1. Хімічна переробка дерева.

# **2-й клас**

- 1. Деревне вугілля.
- **3-й клас**
	- 1. Просякнення деревини, виготовлення ДСП.
- **4-й клас**
	- 1. Деревна шерсть, фанера, деревна мука.

## **5-й клас**

1. Столярне виробництво.

## **5. Виробництва тваринницької продукції 1-й клас**

1. Клей з залишків шкіри, утилізація падалі.

### **2-й клас**

1. Костимельні заводи.

**3-й клас**

1. Обробка шкір, мийка шерсті.

### **4-й клас**

1. Комбікормові заводи.

### **5-й клас**

1. Лакування шкіри, вироби із щетини.

### **6. Виробництва продуктів харчування**

### **2-й клас**

1. Бойні тварин.

## **3-й клас**

1. Цукрові заводи, рибні промисли, кормові антибіотики.

## **4-й клас**

1. Млини, елеватори, скловарні заводи, м'ясокоптильні, крохмальні.

## **5-й клас**

1. Кондитерські фірми, тютюнові, маслобойні, консервні, овочесховища, хлібозаводи, винні заводи.

## **ПРАКТИЧНА РОБОТА № 4**

**Тема:** Визначення ступеню техногенного впливу виробництва на довкілля.

**Мета:** Розрахувати критерії техногенної дії для оцінки ступеню впливу на довкілля.

Критерії техногенної дії, за допомогою якого можна оцінити ступінь впливу на довкілля виробництва К<sub>тл</sub>. Залежить від теоретичного та фактичного впливів виробництва, який визначається впровадженою технологією та від нереалізації екологічно чистих технологій.

Максимальне значення  $K_{\tau} = 1$ , визначається за умови  $B_{\phi} = B_{\text{tr}}$  тобто коли фактичний вплив відповідає теоретичному. Він досягається впровадженням чистих екологічних технологій.

До показників екологічної ефективності технологічних процесів відносять: екологомісткість процесу Ее, його ресурсомісткість Ер, і коефіцієнт екологічності об'єкта Кео. Коефіцієнт екологічності визначають за формулою:

 $K_{\rm eo} = (1-E_{\rm e})/E_{\rm p}$  (1) де  $E_e = P_H / Q_H$ ;  $E_p = R_H / Q_H$ 

Р<sup>н</sup> – величина шкідливого впливу на довкілля

R<sup>н</sup> – втрати енергії, води повітря, земельних та інших природних ресурсів

Q<sup>н</sup> – питома одиниця корисної продукції або послуги

Коефіцієнт екологічності характеризує ступінь замкнутості об'єкта щодо довкілля [9].

За умови  $K_{\rm eo} = 1$ , порушується природний потенціал без отримання корисного ефекту. За 0<Кео<1 в технологічному процесі відсутні неутилізовані відходи виробництва, тобто має місце 100% замкненість процесу.

Отримавши вихідні дані певного варіанту розраховуємо коефіцієнт критерію техногенної дії, яким характеризує стан впливу підприємства на навколишнє середовище.

Умовою методики передбачено, що теоретичний вплив виробництва є однаковим з фактичним, тобто технологія випуску продукції є досконалою, але новітні технології потребують впровадження нових розробок, що спонукає враховувати додатковий вплив.

В подальшому розраховуємо показники екологічної ефективності: екологомісткість процесу Ее, його ресурсомісткість Ер, і коефіцієнт екологічності об'єкта Кео, який характеризує ступінь замкнутості об'єкта щодо довкілля.

Наприклад, тривалий час в регіоні функціонує підприємство по випуску мінеральних добрив та фактичний вплив на довкілля є рівнозначним – 0,5.

Тоді  $K_{\text{th}} = B_{\text{th}} / (B_{\text{th}} + B_{\text{th}}) = 0.5/0.5 + 0.1 = 0.8.$ Виходить, що підприємство має ресурс (до 1) 0,2 від нереалізації екологічно чистих технологій. В подальшому розраховуємо екологічну ефективність технологічного процесу. Тут ми враховуємо величину шкідливого впливу на довкілля (Рн -0,3); втрати енергії, води, повітря, земельних та інших природних ресурсів –  $R<sub>H</sub>$ .

Питома одиниця корисної продукції – Q – 0,7. Для обрахування коефіцієнта екологічності Кео = (1-Ее)/Ер, визначаємо  $E_e = P_H/Q_H = 0.3/0.7 = 0.43$  $E_{\rm H} = R_{\rm H} / Q_{\rm H} = 0.5/0.7 = 0.21$ 

Тоді  $K_{eo} = (1-E_e)/E_p = (1-0.43)/0.21 = 2.7$ 

Величина Кео свідчить про наявність на виробництві неутилізованих відходів тощо. Виробництво з величиною Кео більшою за 1 має невирішені екологічні проблеми Таблиця 1

Вихідні дані

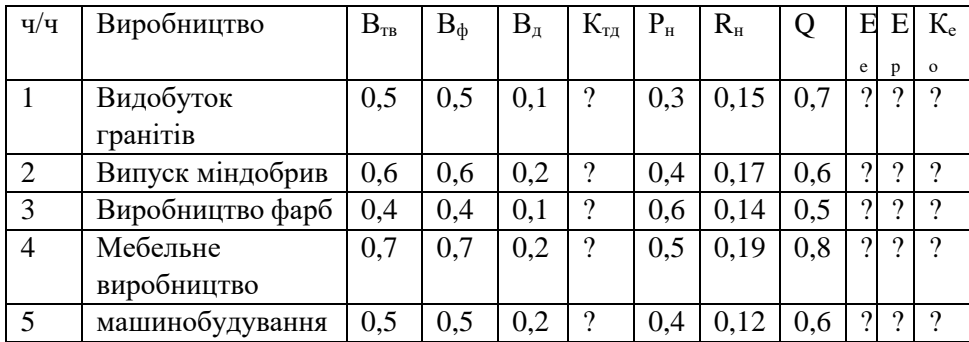

#### **ПРАКТИЧНА РОБОТА № 5**

**Тема:** Розрахунок показника антропізації ландшафту басейну річки

**Мета:** Розрахувати показник антропізації басейнового ландшафту.

Погіршення екологічного стану басейну в останні 50 років зумовлено великомасштабними гідротехнічними меліораціями, збільшенням розораності земель, виробкою лісів, рекреацією, забрудненням значних територій внаслідок Чорнобильської катастрофи.

 Басейн характеризується значними відмінностями як природних умов, так і антропогенних впливів. Відповідно, виникає проблема кількісної оцінки атропогенних трансформацій досліджуваної території, особливо з метою збереження якості водних ресурсів та природного різноманіття басейну річки

 Найбільш доцільно визначити показник антропізації ландшафту через визначення співвідношення площ антропогеннозмінених угідь різного типу, з врахування

індексу перетвореності кожного виду цих угідь. Такий показник антропогенізації ландшафту розроблений професором П.Г. Щищенком.

$$
\mathrm{K}_{\mathrm{aHT}}=\,\frac{\Sigma\,n*(r_{i}*p_{i}*a_{i})}{100}
$$

Кант – коефіцієнт антропогенної трансформації; r – ранг антропогенної трансформації території, зайнятої *і*-товим видом угідь*; n* – кількість видів угідь, р – площа– *і-тового виду, а -*індекс глибини трансформації.

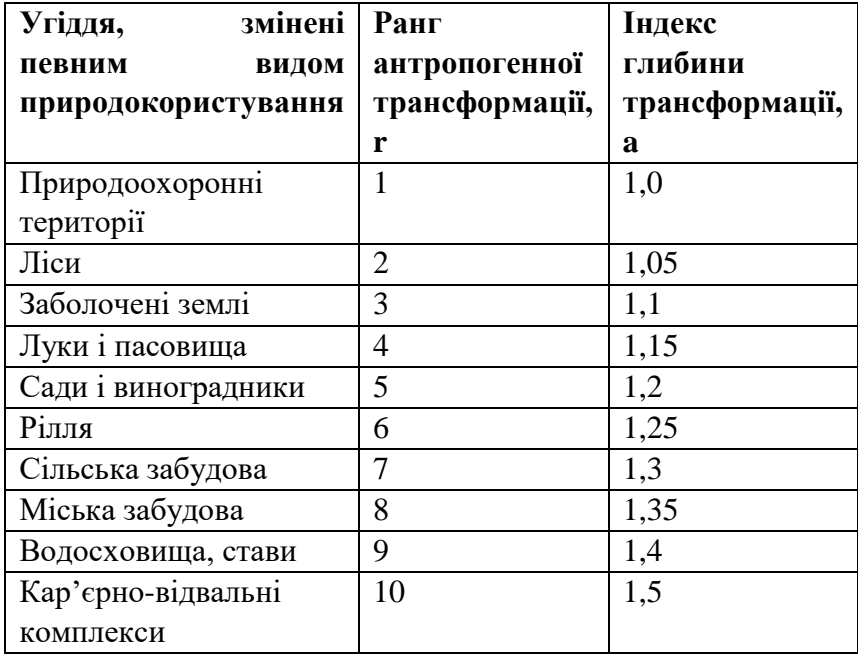

#### **ПРАКТИЧНА РОБОТА № 6**

**Тема:** Визначення демографічної ємності району міської забудови

**Мета :** визначити демографічну ємність забудови міста………зі збереженням екологічної рівноваги.

**Завдання:** розрахувати прогноз демографічного стану району забудови за оцінювальним співвідношенням 6-ти складових.

Демографічна ємність – це максимальне число мешканців району, яке може бути в його межах при умові забезпечення найбільш важливих повсякденних потреб та збереженні екологічної рівноваги.

Розрахунок проводимо у наступній послідовності.

1. Демографічна ємність (осіб) за наявністю території придатної для промислового і житлового будівництва визначається за залежністю:

 $\text{II} = \text{Tp} \cdot \text{K1} \cdot 1000/\text{H1}$ , осіб, де

Тр – територія району, га; (50 га); К1 – коефіцієнт, що визначає долю території, яка отримала позитивну оцінку за придатність для будівництва (0,03-0,06); Н1 – орієнтовна потреба в території 1000 мешканців в залежності від стану виробничої бази району (приймається 150 га).

2. Ємність території за поверхневими водами визначається як:

 $\Box 2 = E \cdot K2 \cdot 1000/P1$  осіб, де

Е – сума витрат у водотоках при вході в район, м3/добу (3-5 тис.); К2 – коефіцієнт, що враховує необхідність розбавлення стічних вод (приймається на річках українського стоку 0,21); Р1 – нормативне водозабезпечення 1мешканця (0,15 м3/добу). 3. Ємність території за підземними водами визначається

 $\mu$ 3 = М  $\cdot$  Тр  $\cdot$  1000/Р2 осіб, де

М – експлуатаційний модуль підземного стоку, м3/добу з 1 га (0,002); Р2 – спеціальний норматив водопостачання (0,2 м3/добу).

4. Ємність території за умовами організації відпочинку:  $\Box$ 4 = Тр ∙ Л ⋅ 0,5 ⋅ 10/Н2 ⋅ К3 осіб, де

Л – лісистість району, %; 0,5 – коеф., що враховує необхідність зелених зон; Н2 – орієнтований норматив потреби 1000 мешканців у рекреаційних територіях (приймаємо 20 га); К3 – коеф., що враховує розподіл відпочиваючих на суходолі і на воді (0,3).

5. Ємність території за умовами організації відпочинку на воді:

Д5 = 2В ∙ С ∙ 1000/0,5 ∙ К4 осіб, де

В – довжина водотоків, придатних для купання, км; С- коеф., що враховує можливість організації пляжів (0,3); К4 – коеф., що враховує розподіл відпочиваючих (0,1).

6. Ємність території за умовами організації приміської сільськогосподарської бази:

 $\overline{\text{A}}$ 6 = Тр ⋅ К6 ⋅ К5 ⋅1000/П, осіб, де

К6 – коеф., що враховує долю території району, що включена до комплексної оцінки «сприятливі» та «обмежено сприятливі» для сільського господарства (0,15-0,27); К5 – коеф., що враховує можливість використання с/г земель під приміську базу (0,2-0,3); П – орієнтовний показник, що виражає потребу 1000 мешканців в землі приміської зони (5 га).

7. Отримані розрахункові значення Д співставити між собою і в якості кінцевого

показника демографічної ємності району забудови прийняти найменше значення.

#### **ПРАКТИЧНА РОБОТА № 7**

**Тема:** Визначення реального хімічного навантаження на людину при забрудненні повітряного середовища

**Мета :** Ознайомлення з методикою визначення величини хімічного навантаження на людину

**Завдання:** Розрахувати величину забруднення повітря у виробничому і житловому середовищі

Реальне хімічне навантаження на населення можна розглядати як суму хімічних забруднень, що надходять в організм людини через органи дихання протягом визначеного періоду часу.

Вихідними даними для виконання розрахунків є

- час перебування людини у різних умовах Т,год
- забруднюючі речовини у відповідних умовах перебування
- середньодобова концентрація речовини С<sub>СД</sub>, мг/м<sup>3</sup>

Клас небезпеки (КН) та величини ГДК забруднюючих речовин необхідно визначити за нормативними документами. Для виробничого приміщення в розрахунках використовуються ГДК робочий зони (ГДК<sub>рз</sub>), для інших умов перебування - ГДК середньодобова (ГДКсд).

Загальний показник реального хімічного навантаження визначається як сума добутків показників хімічного забруднення повітряного середовища в різних умовах на час перебування людини:

$$
S = \sum_{i=1}^{n} P_i * t_i
$$

P<sup>i</sup> - показник забруднення повітряного середовища (рівень хімічного забруднення повітряного середовища)

t<sup>i</sup> - тривалість впливу в частках доби

n - число різних умов перебування

У якості основних складових сумарного хімічного навантаження для людини приймаються дози забруднення повітря у виробничих приміщеннях, житлових будинках, салонах міського транспорту, атмосферного повітря житлового середовища міста і зон рекреації (паркових і

заміських). Таким чином формулу розрахунку можна представити у вигляді:

 $S = P_{\text{BII}}t_{\text{BI}} + P_{\text{K}}t_{\text{K}} + P_{\text{Tp}}t_{\text{TD}} + P_{\text{Kc}}t_{\text{Kc}} + P_{\text{Dek}}t_{\text{Dek}}$ 

 $P_{BH}$ ,  $P_{xx}$ ,  $P_{\text{TD}}$ ,  $P_{\text{xc}}$ ,  $P_{\text{pex}}$  - відповідно рівні хімічного забруднення повітряного середовища виробничих приміщень, житлових будинків, салоні міського транспорту, атмосферного повітря житлового середовища міста і місця рекреації

 $t_{BH}$ ,  $t_{K}$ ,  $t_{TO}$ ,  $t_{K}$ ,  $t_{\text{pec}}$  - відповідно частки доби часу, протягом якого людина перебуває під впливом хімічних забруднень що містяться в повітряному середовищі.

Частка доби розраховується за формулою:

$$
t_i = \frac{T_i}{24}
$$

T<sup>i</sup> – середня тривалість перебування людини в певних умовах

Умовний показник ступеня забруднення повітряного середовища

$$
\mathbf{P_i} = \sqrt{\sum_{i=1}^m K_i^2}
$$

К<sup>і</sup> - приведені до 3-го класу небезпеки кратності перевищення ГДК речовин різних класів

m – число речовин

Кратність перевищення ГДК, включаючи значення, менші одиниці, встановлюється шляхом ділення фактичної концентрації даної речовини на ГДК

$$
k_i = \frac{c}{\Gamma \mu \kappa}
$$

Наведений нижче приклад містить розрахунок реального хімічного навантаження при перебувані людини в різних умовах.

Вихідні дані для розрахунку реального хімічного навантаження на людину за рахунок забрудненого повітряного середовища наведено в таблиці. Клас небезпеки та значення ГДК забруднюючих речовин визначено за відповідними нормативними документами.

Таблиня

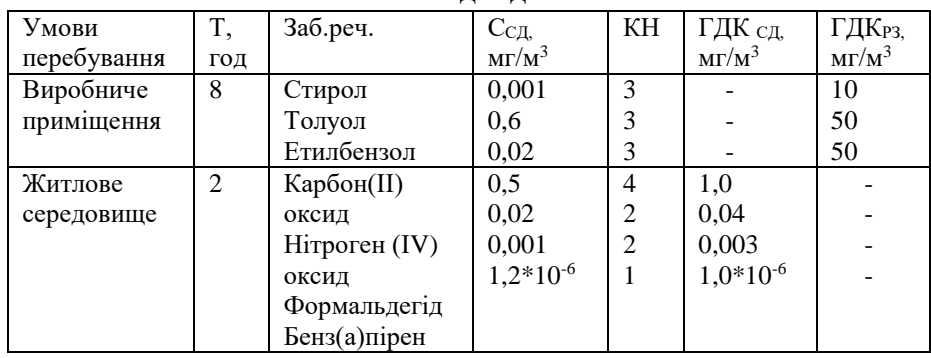

Вихідні дані

#### **ПРАКТИЧНА РОБОТА № 8**

**Тема:** Методика розрахунку викидів забруднюючих речовин у повітря автотранспортом

**Мета:** проведення розрахунку по визначенню обсягів викидів шкідливих речовин у повітря автомобільним транспортом.

Методика передбачає проведення розрахунків для визначення викидів у повітря оксидів вуглецю, азоту, вуглеводнів, діоксиду сірки, свинцю та сажі.

Для автомобільного парку підприємства маса викидів шкідливих речовин за розрахунковий період часу (t) і-ї речовини (Mj) за наявності в групі автомобілів з різними типами двигунів внутрішньогозгорання – бензиновим, дизельним, газовим тощо – визначається за формулою:

 $M_i = m_{ik} * G_k * K_{TC} * K_{II}$ , т/рік

де mjk – питома вага викиду і-ї шкідливої речовини автомобілем j-ої групи на розрахунковий період (включаючи пробіговий вихід з врахуванням картерних викидів і випаровувань пального), г\*кг-1

 $G_k$  – обсяги спожитого палива *i*-*i* групи з двигуном k-го типу на розрахунковий період (один рік), т/рік

KTC\*K<sup>п</sup> – добуток коефіцієнтів впливу n факторів на викид і-ї шкідливої речовини автомобілями j-ої групи з двигуном k-го типу [8].

Коефіцієнти впливу для різних автомобілів наведено в таблині 1

Таблиня 1

#### **Коефіцієнти впливу для різних груп автомобілів**

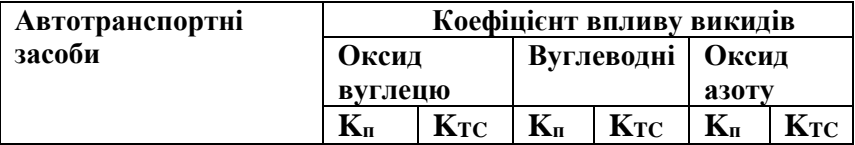

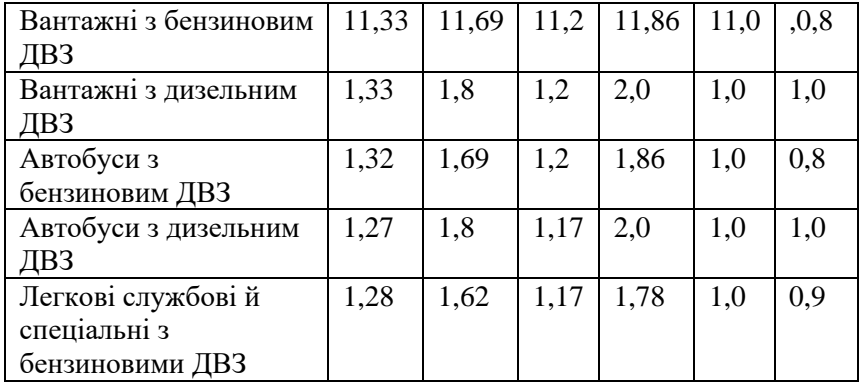

*Примітка:* К<sub>п</sub> – середній вік парку (СВП), К<sub>ТС</sub> – рівень технічного стану (РТС)

Значення середніх питомих викидів шкідливих речовин автомобілями наведено в таблиці 2.

Таблиня 2.

#### **Значення середніх питомих викидів шкідливих речовин автомобілями**

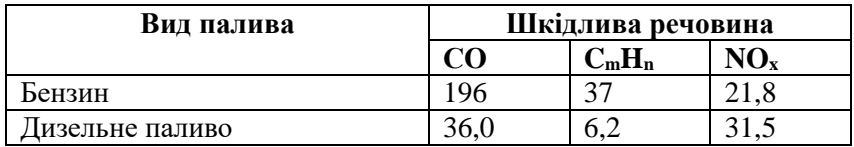

*Приклад.* Визначити викиди шкідливих речовин в атмосферне повітря автотранспортними засобами. Дані для розрахунків наведено в таблиці 3.

Таблиця 3

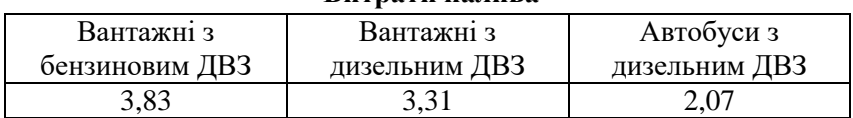

#### **Витрати палива**

#### *Розв'язок:*

1. Визначаємо викиди шкідливих речовин в атмосферне повітря вантажними автомобілями з бензиновим ДВЗ:

$$
M_{\rm CO} = 3,83*1,69*1,33*0,196 = 1,68 \text{ T*pix}^{-1}
$$
  
\n
$$
M_{\rm CH} = 3,83*1,2*1,86*0,037 = 0,31 \text{ T*pix}^{-1}
$$
  
\n
$$
M_{\rm NOx} = 3,83*1*0,8*0,0218 = 0,066 \text{ T*pix}^{-1}
$$

2. Визначаємо викиди шкідливих речовин в атмосферне повітря вантажними автомобілями з дизельним ДВЗ:  $M_{\text{CO}} = 3.31*1.8*1.33*0.036 = 0.285 \text{ T}^* \text{pix}^{-1}$  $M_{CH} = 3,31*1,2*0,0062 = 0,049$   $T^{*}$ рік<sup>-1</sup>  $M_{N(x)} = 3.31 * 1 * 1 * 0.0315 = 0.104$   $T^*pix^{-1}$ 

#### **ПРАКТИЧНА РОБОТА № 9**

**Тема:** Розрахунки розмірів відшкодування збитків заподіяних навколишньому природному середовищу

**Мета:** засвоїти методики розрахунків збитків навколишньому природному середовищу заподіяних скидом забруднюючих речовин у водний об'єкт зі зворотними

 водами (завдання 1); при самовільному використанні водних ресурсів (завдання 2); та при забрудненні питних підземних вод (завдання 3).

 Для упорядкування відносин між контролюючими екологічними органами та порушниками вимог Водного Кодексу України Міністерство охорони навколишнього природного середовища України, наказом від 20.07. 2009 року № 389 затвердило вище названі методики, які є обов'язковими для застосування на території України. Всього затверджено 11 методик, що охоплюють усі напрямки водного господарювання.

 На представленій практичній роботі студенти виконують розрахунки за трьома завданнями, які є найбільш зрозумілими та поширеними у суспільстві.

 *Завдання* 1. *Розрахувати розміри відшкодування збитків, заподіяних державі внаслідок скиду забруднюючих речовин у водний об'єкт зі зворотними водами, та перевищенням граничнодопустимого скиду.* 

 Запропонований розрахунок виконується при прямолінійній залежності задіяних компонентів:

 $\rm G=K_{\rm kaf}*K_p*K_3\left( {M_{i1}+M_{i2}+\ldots . . . M_{iM}} \right)*W_I$ 

 Де Ккат – коефіцієнт,що враховує категорію водного об'єкта  $= 1.4.$ 

 К<sup>р</sup> - регіональний коефіцієнт дефіцитності водних ресурсів  $= 1, 11$ 

Кз - коефіцієнт ураженості водної екосистеми = 1,5

м – кількість забруднюючих речовин у зворотних водах

М – маса наднормативного скиду і-вої речовини, т

 W<sup>і</sup> – питомий економічний збиток від забруднення водних ресурсів, віднесений до 1 тонни умовної забруднюючої речовини, грн/т, який визначається за формулою:

$$
\mathbf{W}_\mathrm{i} = \mathbf{W} * \mathbf{A}_\mathrm{i, \, \star}
$$

де W – проіндексований питомий економічний збиток від забруднення водних ресурсів у поточному році, грн/т, який визначається за формулою :

$$
W = W_{\Pi} * I/100,
$$

де WП - проіндексований питомий економічний збиток у минулому році, грн/т, становив 800 грн.

І – індекс інфляції за попередній рік, 147 %

А – безрозмірний показник відносної небезпечності і-тої речовини, що визначається за формулою:

$$
A_i = 1/T\mu K_I = 0.87
$$

*Завдання 2*. Розрахувати розміри відшкодування збитків при самовільному використанні водних ресурсів, без дозволу на спеціальне водокористування.

Цей розрахунок проводиться за формулою:

$$
3_{\text{cam}} = 100 \cdot C \cdot \text{Tap}, \text{de}
$$

 $\epsilon$  - об'єм води, що використана самостійно.  $(1\text{m}^3/\text{m}$ обу = 252 м<sup>3</sup>/рік)

Тар – норматив збору за спеціальне водокористування, грн/м<sup>3</sup>, у нашому регіоні дорівнює 0,369 грн/м<sup>3</sup>.

 Норматив збору за спеціальне водокористування затверджений постановою Кабінету Міністрів України № 836 від 18.05.1999р.

*Завдання 3.* Розрахувати розміри відшкодування збитків державі при забрудненні питних підземних вод.

Цей розрахунок проводиться за формулою:

$$
3_{\Pi} = K_{\text{KaT}} * K_{\text{pH}} * L * M_{\text{Hi}} * W_{\text{I}} ,
$$

де  $K_{\text{kar}}$  – коефіцієнт, що враховує категорію водного об'єкта, становить 1,4

Крп - регіональний коефіцієнт дефіцитності підземних вод 1,08 (Рівненська область).

L - коефіцієнт, який враховує природну захищеність міжпластових напірних (артезіанських) вод – 1,6.

Мпі – маса і-тої забруднюючої речовини, що потрапила в підземні води розаховується за формулою:

 $M_{\text{ni}} = V * (C_i - C_{\phi i}) \times 10^{-6}$ ,

де V – об'єм води в забрудненій частині водоносного горизонту , який розраховується за формулою:

$$
V = F * m * n_a,
$$

де, F - площа забруднення, м<sup>2</sup>;

 m - середня потужність забрудненої частини водоносного горизонту,м;

n - активна пористість водонасичених порід = 0,19

 Сі - середня концентрація і-тової забруднюючої речовини водного об'єкта, г/м<sup>3</sup>;

 Сф - фонова концентрація і- тової забруднюючої речовини,  $r/m<sup>3</sup>$ 

У разі скидання забруднюючих речовин у складі продукції, сировини, відходів чи сміття безпосередньо в підземний водний об'єкт маса скинутих забруднюючих речовин визначається на основі документів, або за результатами розслідування

#### **ПРАКТИЧНА РОБОТА № 10**

**Тема:** Вплив деревообробної промисловості на атмосферу

**Мета:** розрахувати величину викидів деревного пилу в атмосферу від різних верстатів меблевого комбінату.

Забруднення атмосфери. До основних джерел забруднення атмосферного повітря на деревообробних підприємствах відносять: опорджувальні, клеїльно – личкувальні, фанерні та сушильні цехи, а також цехи механічної обробки деревини з виробництва деревостружкових плит (ДСП), деревоволокнистих плит (ДВП),

деревошаруватих пластиків (ДШП), клеєної фанери, деревної муки, котельні, автотранспортні засоби тощо (табл.1.)

Таблиця 1

| Джерела забруднення          | Забруднювачі атмосфери         |  |  |  |
|------------------------------|--------------------------------|--|--|--|
| Деревообробні підприємства   | Деревний пил, оксид вуглецю,   |  |  |  |
|                              | вуглеводні, скипидар           |  |  |  |
| Меблеве виробництво          | Формальдегід, анілін, азот,    |  |  |  |
|                              | скипидар, аміак, деревний та   |  |  |  |
|                              | лакофарбовий пил               |  |  |  |
| Виробництво ДСП, ДВП,        | Фенол, аміак, оксид вуглецю,   |  |  |  |
| клеєної фанери, ламінованих  | ціанистий калій, деревний і    |  |  |  |
| плит, шаруватих пластиків    | лакофарбовий пил,              |  |  |  |
|                              | сірководень                    |  |  |  |
| Виробництво деревного        | Деревний пил, оксид вуглецю    |  |  |  |
| борошна                      |                                |  |  |  |
| Парасилове господарство      | Оксид вуглецю, оксид,          |  |  |  |
| (котельні), Ремонтно-        | сірчаний ангідрит, зола, сажа, |  |  |  |
| механічні цехи, приміщення з | аерозоль свинцю, абразвний і   |  |  |  |
| ремонту автотранспортних     | металевий пил                  |  |  |  |
| засобів                      |                                |  |  |  |

**Джерела забруднення та забруднювачі атмосфери**

На лісопильній та деревообробній промисловостях ЛПК під час одержання та обробки пиломатеріалів в атмосферне повітря надходить значна кількість деревного пилу. Потрапляючи в легені людей, деревний пил негативно впливає на стан їх здоров'я. Результати досліджень підтвердили, що запиленість атмосферного повітря багатьох деревообробних підприємств значно перевищує допустимі концентрації внаслідок недосконалості конструкції технологічного обладнання, циклонів, відсутності пиловловлювачів і фільтрів у системах вентиляції тощо [2].

На прикладі меблевого комбінату проведемо розрахунки викидів деревного пилу в атмосферу від верстатів (пила циркулярна, рейсмусовий, розточувально-фугувальний, шліфувальний, фрезерний) деревообробного цеху.

Розрахунок викидів в атмосферу деревного пилу(т\*рік<sup>-1</sup>) ведеться за формулою:

$$
M_{\text{an}} = (1 - K_0)^* K_1^* \frac{K_{\text{n}}}{100} Q^* T^* 10^{-3}, \, \text{T/pik} \tag{1}
$$

де К<sup>0</sup> – коефіцієнт ефективності місцевих відсосів;

К<sup>1</sup> – коефіцієнт використання обладнання у термін однієї години;

Q – кількість деревних відходів (кг\*год-1 ), отриманих під час обробки деревини на різних верстатах;

Т – річний фонд часу роботи обладнання, годин;

 $K_{\text{II}}$  – вміст пилу (%)

Дані для проведення розрахунків викидів від верстатів наведено в таблиці (2)

Таблиня 2

| Тип верстата    | $\mathbf{K}_{\mathbf{u}}$ | $\mathbf{K_0}$ | $K_1$ |      | т    |
|-----------------|---------------------------|----------------|-------|------|------|
| Пила циркулярна | 15,5                      | 0,81           | 0,48  | 3,35 | 1190 |
| Рейсмусовий     | 34,8                      | 0.9            | 0,31  | 95,1 | 990  |
| Фрезерний       | 12,4                      | 0,72           | 0,36  | 26   | 1036 |
| Розточувально-  | 25,3                      | 0.81           | 0,28  | 89.3 | 870  |
| фугувальний     |                           |                |       |      |      |
| шліфувальний    | 87,3                      | 0,5            | 0.24  | 2,78 | 160  |

**Дані для розрахунку викидів в атмосферу деревного пилу**

Вихідні дані для розрахунку за формулою №1 наведені в таблиці №2, що дає можливість розв'язання 5 варіантів викидів пилу в атмосферу. Наприклад, від шліфувального верстата вміст пилу складає 87,3 % (Кп); при коефіцієнті ефективності місцевого, тобто цехового відсмоктування пилу – 0,5. Коефіцієнт використання обладнання протягом однієї години - К<sub>1</sub> дорівнює 0,24. Кількість деревних відходів (кг\*год<sup>-1</sup>) становить 2,78. Річний фонд часу роботи обладнання становить 1160 годин.

Використовуючи лінійну залежність усіх складників утворення деревного пилу, за формулою № 1 розраховуємо масу викидів, в т\*рік-1 , при шліфувальних роботах.

$$
M_{\text{at}} = (1-K_0)^* K_1 * \frac{K_{\text{t}}}{100} * Q^* T^* 10^{-3} = 0.5 * 0.87 * 2.78 * 1.16 = 1.4
$$

**Висновки.** Співставляємо масу пилу при шліфувальних роботах, а також, використовуючи розрахунки різних варіантів, визначити загальну масу пилу при меблевому виробництві.

#### **ПРАКТИЧНА РОБОТА № 11**

**Тема:** Визначення рівня рекреаційного потенціалу водного об'єкта для масового відпочинку населення

**Мета:** Ознайомлення з методикою розрахунку комплексного показника якості водного об'єкта для можливості облаштування зони відпочинку.

Розрахувати доцільність облаштування правобережжя р. Усті в м. Рівне на ділянці між вулицями Басівкутська-С. Бандери.

Створення нормальних умов для функціонування водних рекреацій нероздільно пов'язане з поліпшенням санітарно-гігієнічних умов та інших чинників, які сприяють збереженню екологічної рівноваги і розвиткові інших галузей економіки.

Рекреаційні водні об'єкти характеризуються наступними показниками:

1 – тип ландшафту;

- 2 форма, глибина та площа водойми;
- 3 похил берегів, ширина мілководдя;
- 4 наявність пляжів;
- 5 багатство водної фауни;
- 6 тип прибережної рослинності;
- 7 температура води, тривалість комфортних днів;
- 8 якість води, чистота прибережної території;

9 – наявність природних та історичних пам'яток;

10 – віддаленість від населеного пункту;

11 – рівень благоустрою пляжів.

Рівень рекреаційного потенціалу (R) визначають методом середньозваженого:

$$
R = \sum_{i=1}^{n} K_i a_i
$$

де  $K_i$  - показник і-ої властивості об'єкта (бали);

 $a_i$  - коефіцієнт вагомості показника  $\,K_i.$ 

Оцінка рекреаційних властивостей водного об'єкта у балах (за 50ти бальною шкалою) і величину " $a_i$ " наведено в таблиці 1

#### Таблиця 1.

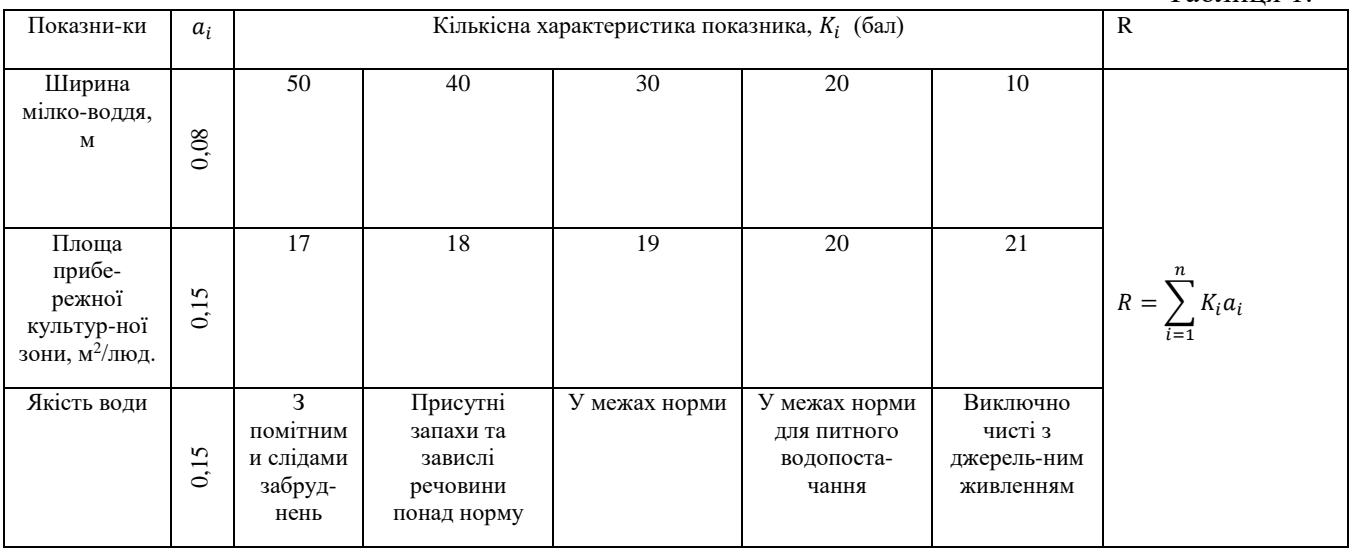

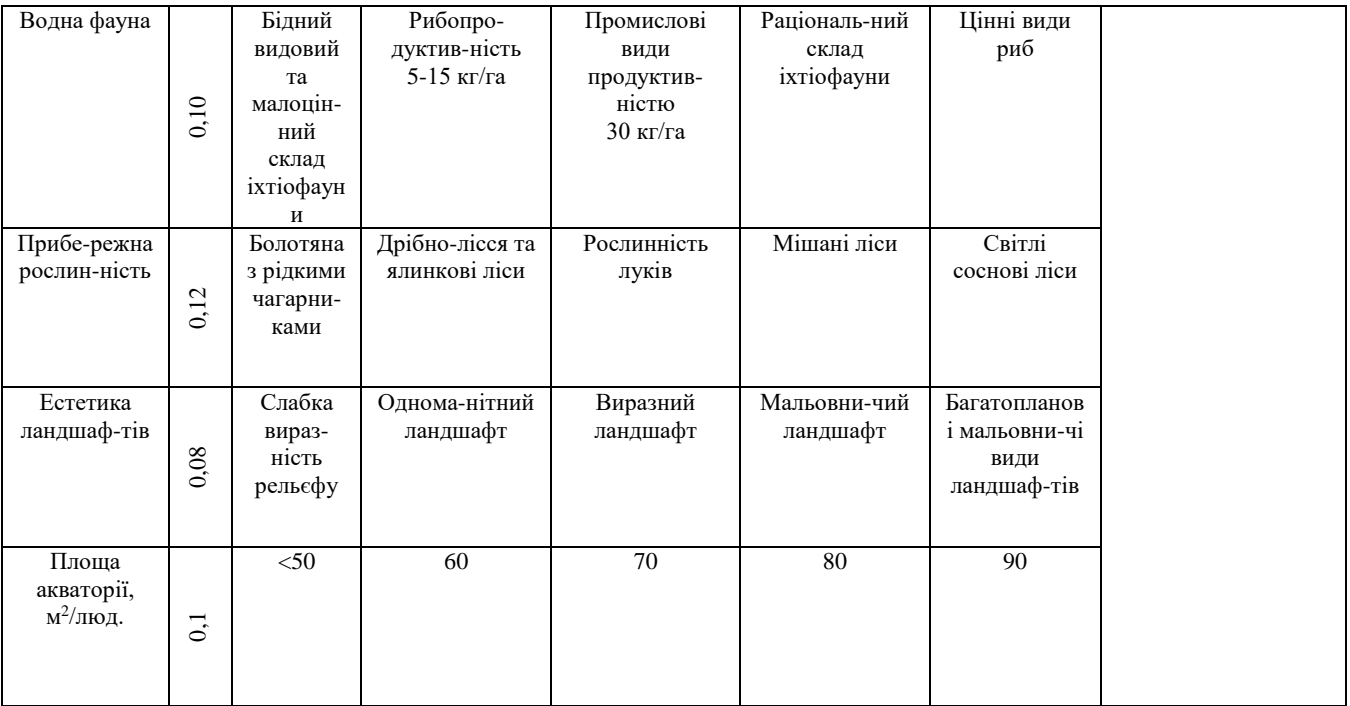

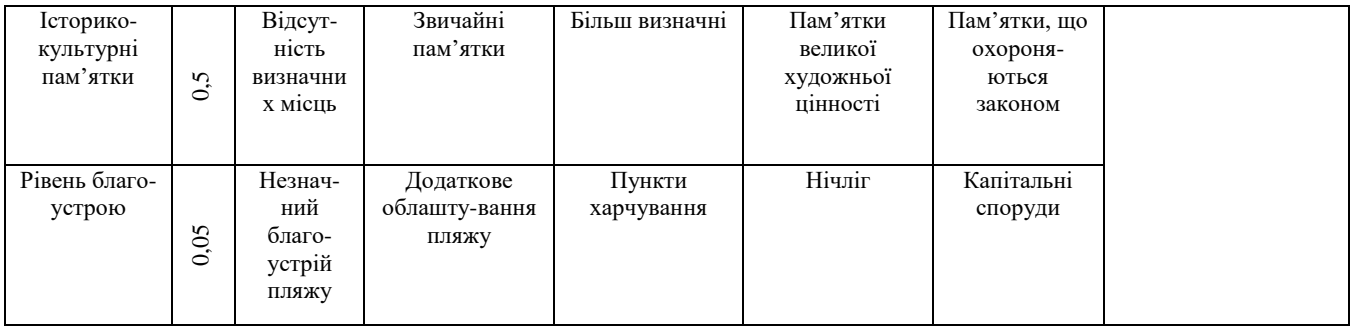

Для розрахунку встановлено, що площа правобережної частини р. Усті у відведених межах становить 19000 м<sup>2</sup> (довжина – 50 м, ширина – 20 м). Одночасно відпочиватиме 85 осіб. На одного відпочивальника припадає 223 м<sup>2</sup> території. В межах указаної площі ширина мілководдя 10 м, а площа зони купання (пляжева зона) становить 2000 м<sup>2</sup>. При одночасному купанні усіх відпочивальників (85 осіб), на 1 особу припадає  $23,4 \text{ m}^2$ .

Визначивши величину балів за кожним показником, проводимо їхню сумацію, результат якої є комплексним показником рекреаційного потенціалу.

## **СПИСОК ЛІТЕРАТУРИ**

#### *Один автор*

- 1. Гавриленко О. П. Геоекологічне обгрунтування проектів природокористування. К. : Наукова Думка. 2018. 362 с.
- 2. Камзіст Ж. С. Гідрогеологія України. К. : «Інкос». 2009. 625 с.
- 3. Сташук В. А. Основні напрями поліпшення, збереження, відтворення та раціонального використання водних ресурсів. *Водне господарство України.* К. : 2004, №3-4. С. 4–8.
- 4. Сташук В. А. Еколого-економічні основи басейнового управління водними ресурсами. Дніпропетровськ, ВАТ Видавництво «Зоря», 2006. С.235–410.
- 5. Рихтер Л. А. Охрана водного и воздушного бассейнов от выбросов тепловых электрических станций. М. : Энергоиздат, 1981. 296 с.

## *Два автора*

- 6. Клименко М. О., Залеський І. І. Екогеохімічний стан донних відкладів р. Устя. *Гідрологія, гідрохімія і гідрогеологія.* К. : 2010, №18, С. 187–191.
- 7. Клименко М. О., Залеський І. І. Методичні вказівки для виконання розрахункових робіт для студентів спеціальностей 7.070801. Рівне, НУВГП, 2010. 33 с.
- 8. Клименко М. О., Залеський І. І. Збалансоване використання водних ресурсів: навчальний посібник. Рівне : НУВГП, 2016. 337 с.
- 9. Клименко М. О., Залеський І. І. Техноекологія. Практикум : навчальний посібник. Рівне : НУВГП, 2010. 84 с.
- 10. Клименко М. О., Залеський І. І. Техноекологія : підручник. Херсон, ФОП Грінь Д. С., 2017. 347 с.
- 11. Костюк В. И., Карнаух Г. С. Очистка сточных вод машиностроительных предприятий. К. : Техника, 1980. 120 с.
- 12. Хвесик М., Смоленський Е. Соціально-економічні пріоритети екологобезпечного розвитку водного господарства України. *Водне господарство України*, № 3-4. К. : 2000. С. 11–15.

### *Три та більше авторів*

- 13. Романенко В. Д., Жукинський В. М., Оксіюк О. П. та ін. Методика екологічної оцінки якості поверхневих вод за відповідними критеріями. К. : Символ – Т., 1998. 28 с.
- 14. Технології захисту навколишнього середовища. Частина друга. Методи очищення стічних вод : підручник / Петрук В. Г. та ін. Херсон, ОЛДІ-ПЛЮС, 2019. 296 с.
- 15. Сухарєв С. М., Гундак С. Ю., Сухарєва О. Ю. Техноекологія та охорона навколишнього середовища : навч .пос. Львів : «Новий світ – 2000», 2005. 250 с.
- 16. Промислова екологія : навч. пос. / Филипчук В. Л. та ін. Рівне : НУВГП, 2013. 493 с.

#### *Без автора*

- 17. Методика картографування екологічного стану поверхневих вод України за якістю води. Київ : Символ-Т, 1998. 48 с.
- 18. Методика з упорядкування водоохоронних зон річок України з еколого-економічною оцінкою

запропонованих комплексних заходів. К. : Оріяни, 2002. 48 с.

- 19. Основні показники використання вод України за 2003 рік. Держводогосп України. К. : 2004, вип.23. 68 с.
- 20. Основні напрямки державної політики України в галузі охорони довкілля, використання природних ресурсів та забезпечення екологічної безпеки (затверджено Постановою Верховної Ради України від 1997 року).
- 21. Санитарные правила и нормы охраны поверхностных вод от загрязнений. 1998.